**Proceedings B. 10.1098/rspb.2019.0690**

**Proximity inheritance explains evolution of cooperation under natural selection and mutation**

**Supplemental Information**

**Shaolin Tan**

**College of Electrical and Information Engineering, Hunan University, Changsha 410082, China**

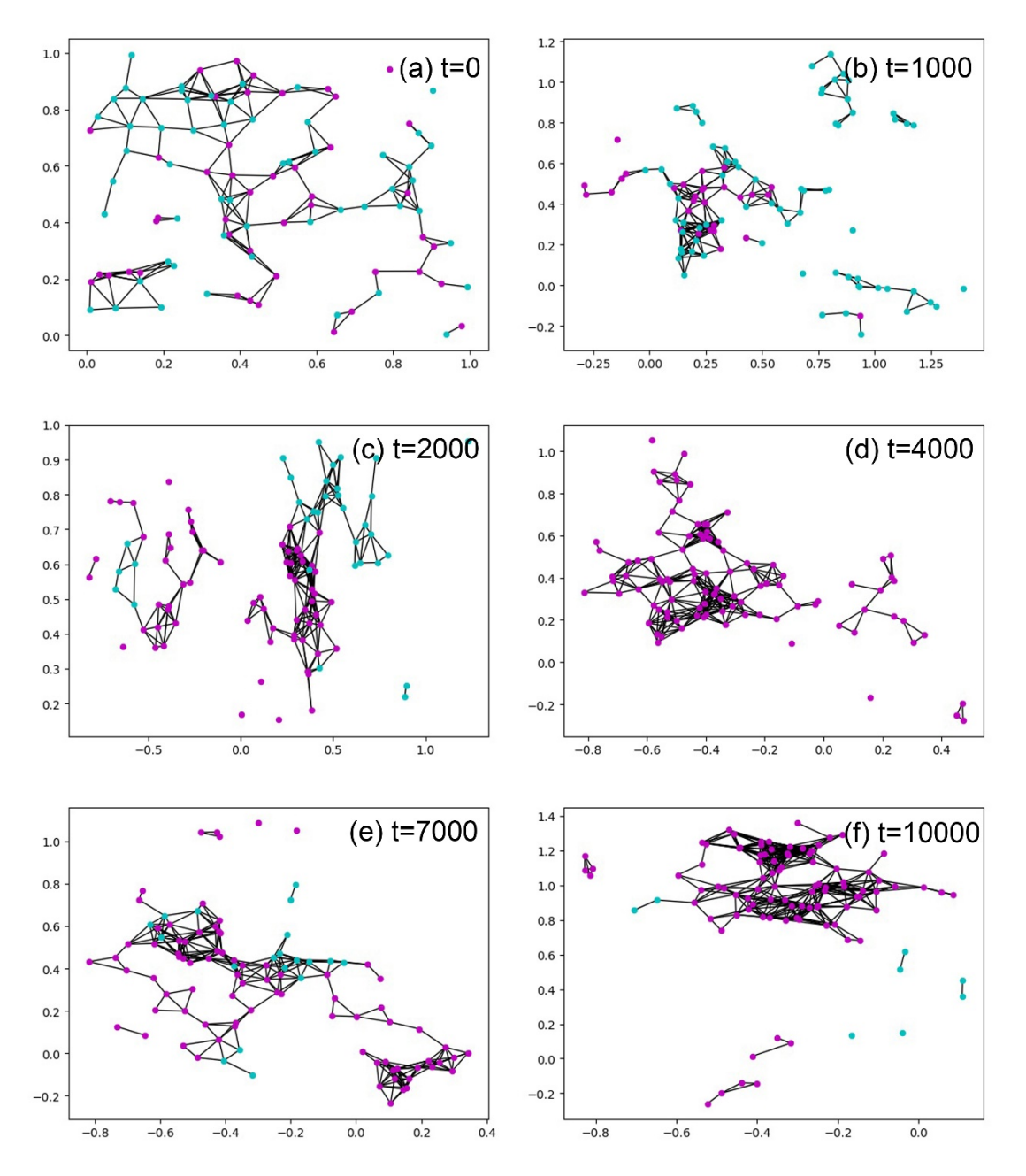

**Supplementary Figure 1. Typical snapshots in a simulation of the evolutionary model. The parameters are as default. Cyan and magenta nodes denote defectors and cooperators, respectively. (a) The initial generation, cooperation frequency=0.45, the proportion of CC, CD, and DD links are 22.2%,** 

**45.9%, and 31.9%, respectively. (b) The**  × **-th generation, cooperation frequency=0.3, the proportion of CC, CD, and DD links are 22.6%, 33.5%, and**  43.9%, respectively. (c) The  $2 \times 10^3$  -th generation, cooperation **frequency=0.67, the proportion of CC, CD, and DD links are 69.5%, 10.6%,**  and 19.9%, respectively. (d) The  $4 \times 10^3$  -th generation, cooperation **frequency=1, the proportion of CC, CD, and DD links are 100%, 0%, and 0%,**  respectively. (e) The  $7 \times 10^3$ -th generation, cooperation frequency=0.81, the **proportion of CC, CD, and DD links are 72.1%, 19.3%, and 8.6%, respectively. (f)** The  $10 \times 10^3$ -th generation, cooperation frequency=0.92, the proportion of **CC, CD, and DD links are 99.1%, 0.2%, and 0.7%, respectively.**

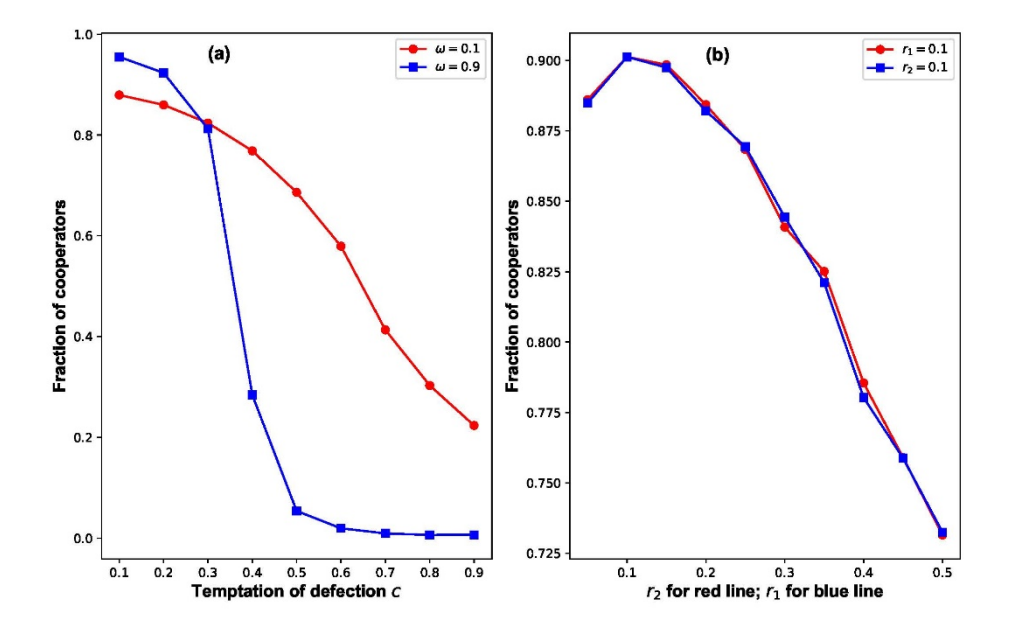

**Supplementary Figure 2. (a) The fraction of cooperators as a function of temptation of defection under different values of selection intensity. (b) The**  fraction of cooperators as a function of the pervading radius  $r_2$  with a fixed **value of connection threshold (red line), and a function of the connection threshold with a fixed value of pervading radius (blue line). The population size is 200 and hence the default connection threshold and pervading radius is set as 0.1. The default mutation rate, selection intensity and temptation of defection are set as 0.01, 0.2, and 0.2, respectively. It can be observed that self-organization of clustering cooperators and its variances with other parameters are still preserved for a larger population size 200.**

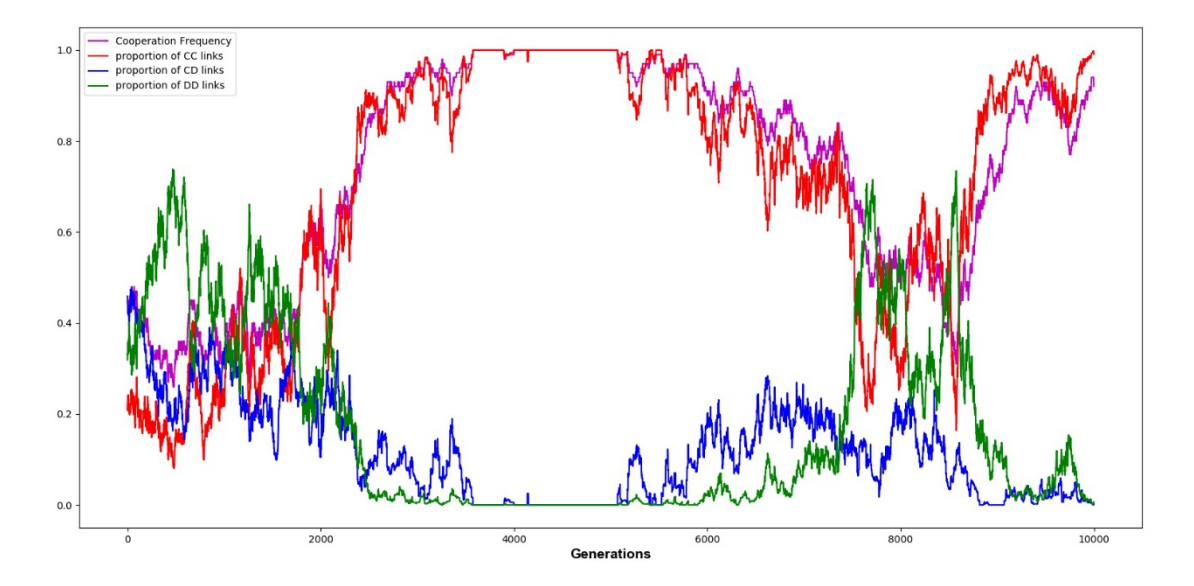

**Supplementary Figure 3. Typical evolutionary traces of cooperator frequency, proportions of cooperator-cooperator, cooperator-defector, and defectordefector links in a simulation of the evolutionary model (corresponding to the Supplementary Figure 1). An impressive invasion of defectors due to mutation**  happens at around the  $8 \times 10^3$ -th step, where the cooperators are on the verge **of extinction. However, they can survive and eventually take back the whole population.**

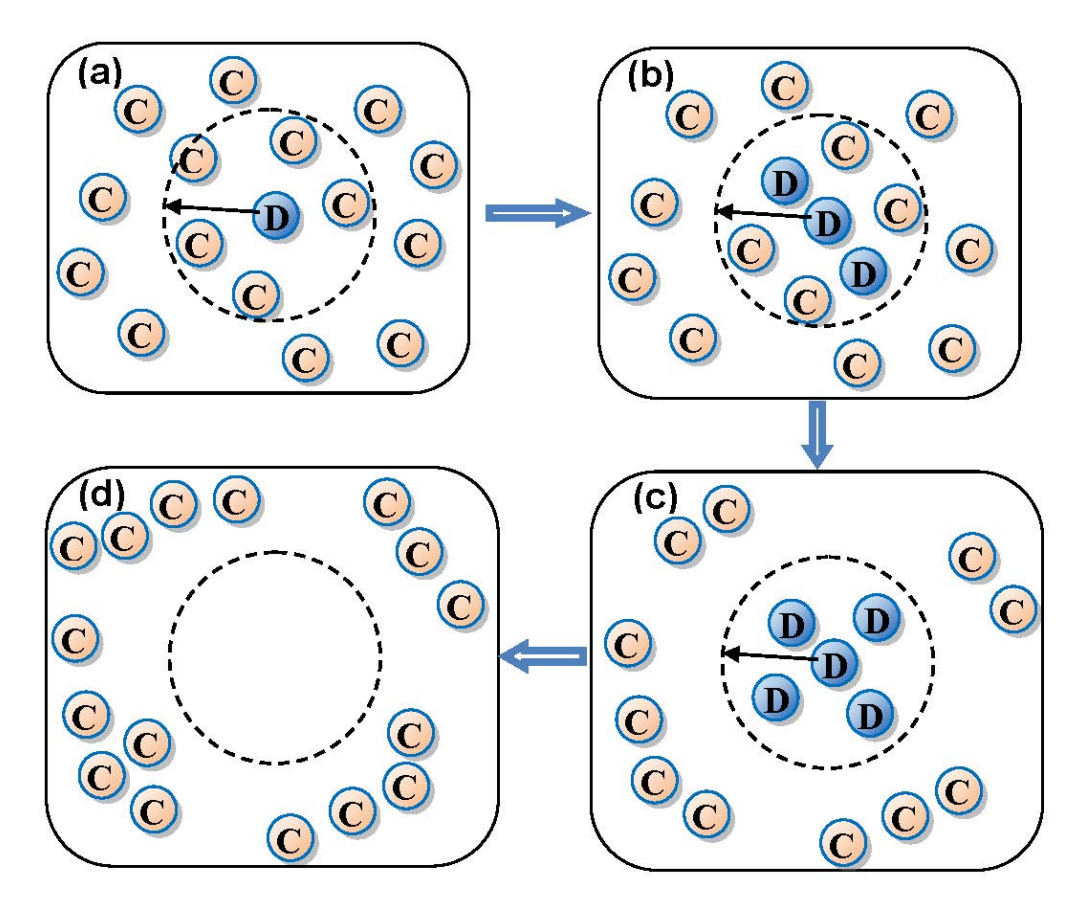

**Supplementary Figure 4. Illustration of an invasion process of mutated defector. Cooperators and defectors, denoted by yellow and blue nodes respectively, are distributed spatially. In a population of cooperators, if one cooperator mutates into a defector, as shown in (a), then the defector will** 

**possess a high fitness by exploiting the neighboring cooperators. Hence, according to birth-death model and proximity inheritance mechanism, more defectors will be reproduced around the initial defector, as shown in (b). At the same time, due to the exploitation of defectors, the neighboring cooperators receive a low fitness, and thus are eventually eliminated, as shown in (c). Finally, without cooperators in their neighborhood, the defectors get a very low fitness, and therefore are eventually eliminated out of the population, as shown in (d).**

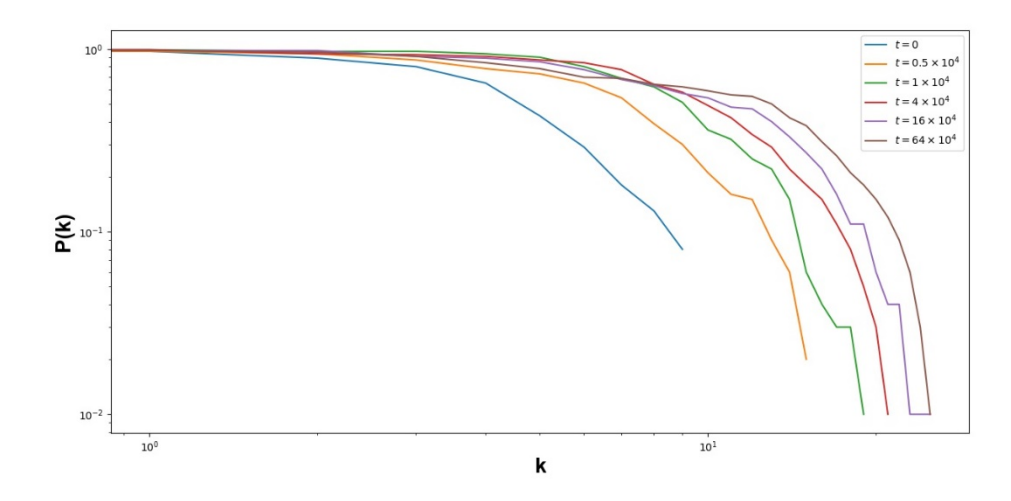

**Supplementary Figure 5. Plots of the cumulative degree distributions for different snapshots of the dynamic networks in the coevolutionary model. The parameters are as default. The degree distribution of the dynamic network flattens during the coevolutionary process, indicating an emergence of the 'fat-tail' phenomenon.**

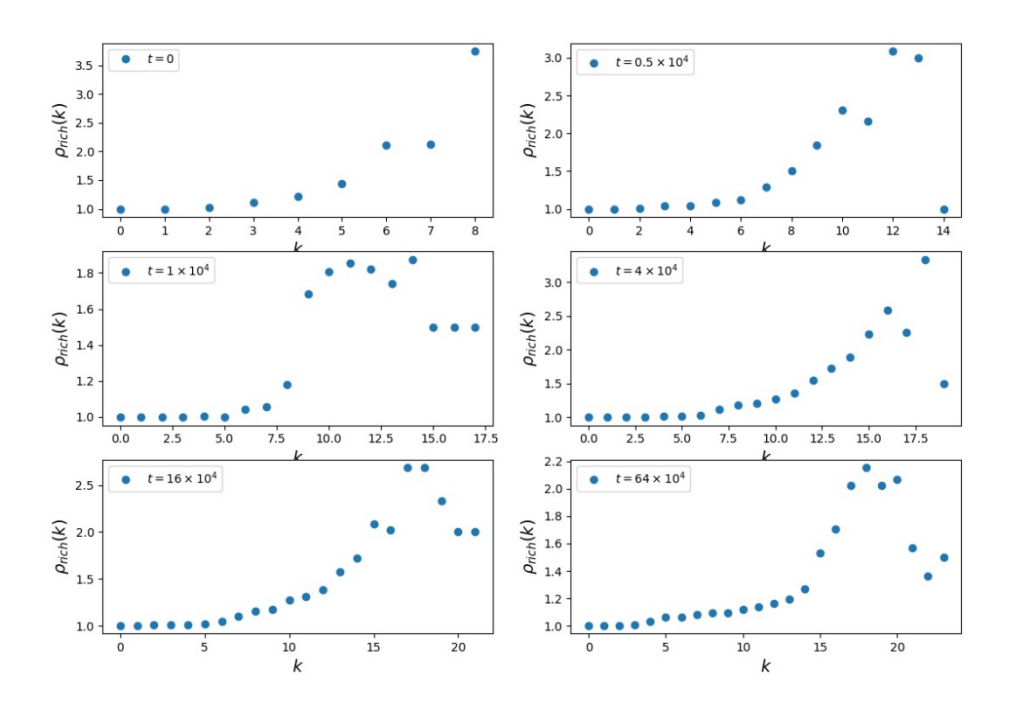

**Supplementary Figure 6. Plots of the normalized rich club coefficient for different snapshots of the dynamic networks in the coevolutionary model. The parameters are as default. The rich club coefficient**  $\phi_{\text{rich}}(k)$  **as a function of degree becomes shaper during the coevolutionary process, indicating that nodes with large degree were more densely connected among themselves than nodes with low degree.**

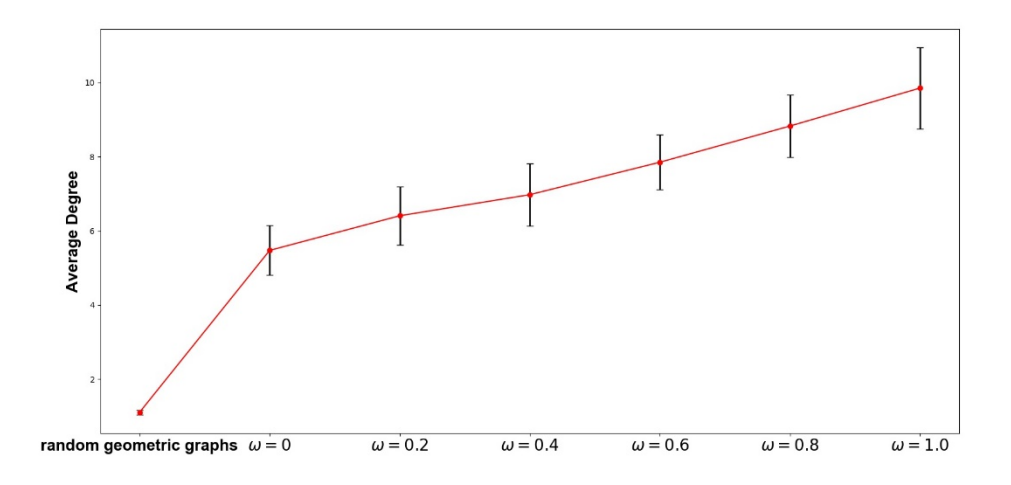

**Supplementary Figure 7. Average degree of the dynamic networks in the coevolutionary model with selection strength**  $\omega = 0.0.2, 0.4, 0.6, 0.8, 1.0$ , **respectively. Other parameters are as default.**

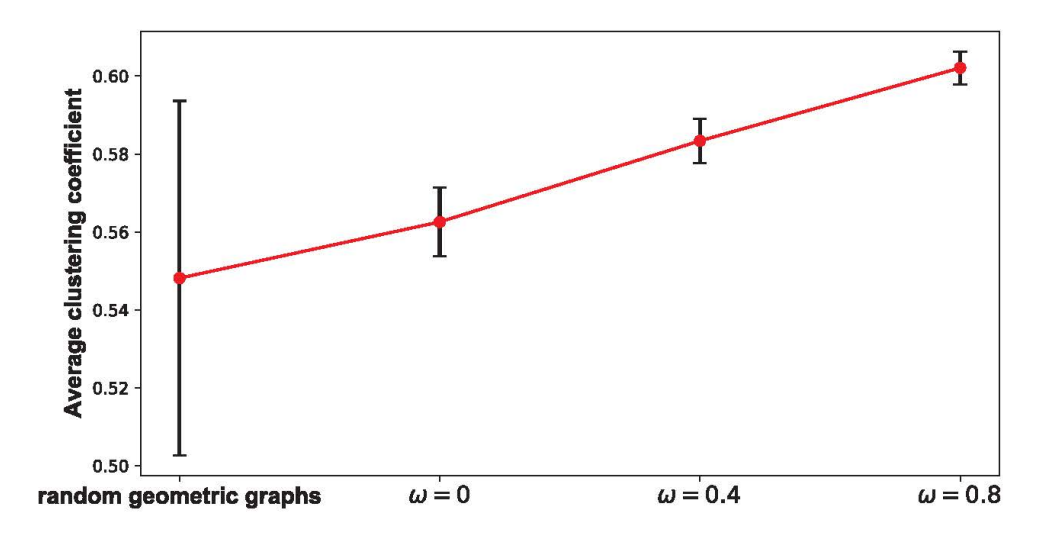

**Supplementary Figure 8. Average clustering coefficients of the random geometric graphs and the dynamic networks in the coevolutionary model with**  selection strength  $\omega = 0$ , 0.4, 0.8, respectively. Other parameters are as default.

## **Python Code**

from math import sqrt

import math

import random as rd

from scipy.spatial import cKDTree as KDTree

import networkx as nx

import numpy as np

import matplotlib.pyplot as plt

def euclidean(x, y):

return sqrt(sum((a - b)  $**$  2 for a, b in zip(x, y)))

```
def _fast_edges(G, radius, p):
```
 pos = nx.get\_node\_attributes(G, 'pos') nodes, coords =  $list(zip(*pos.items())$ 

kdtree =  $KDTree$ (coords) # Cannot provide generator.

edge\_indexes = kdtree.query\_pairs(radius, p)

edges =  $((nodes[u], nodes[v])$  for u, v in edge\_indexes)

return edges

# N is the number of nodes, and r is the radius

def initiate\_graph(N,r,p):

```
 g=nx.Graph()
```

```
 g.add_nodes_from(range(N))
```
nodes=g.nodes()

 $pos = {v: [rd.random() for i in range(2)] for v in nodes}$ 

nx.set\_node\_attributes(g, pos, 'pos')

for d in nx.nodes(g):

```
 if rd.random()<p:
```

```
 g.node[d]['strategy']=1
```
else:

```
 g.node[d]['strategy']=0
```

```
 #strategy={v: rd.randint(0,1) for v in nodes}
```

```
 #nx.set_node_attributes(g,strategy,'strategy')
```

```
 edges=_fast_edges(g, r, 2)
```

```
 g.add_edges_from(edges)
```
return g

# g is the graph, pm is the game, w is the selection intensity

```
def calculate_fitness(g,pm,w):
```

```
 payoff={}
```

```
 fitness={}
```
for d1 in nx.nodes(g):

```
 payoff[d1]=0
```

```
 for d2 in nx.all_neighbors(g,d1):
```

```
 mid1=np.dot([g.node[d1]['strategy'],1-g.node[d1]['strategy']],pm)
```

```
 payoff[d1]+=np.dot(mid1,[g.node[d2]['strategy'],1-g.node[d2]['strategy']])
```

```
fitness[d1]=1-w+w*payoff[d1]
```

```
 nx.set_node_attributes(g,payoff,'payoff')
```

```
 nx.set_node_attributes(g,fitness,'fitness')
```
return g

# calculate the average fitness of each individual

# g is the graph, pm is the game, w is the selection intensity

def calculate\_average\_fitness(g,pm,w):

payoff={}

```
 fitness={}
```

```
 for d1 in nx.nodes(g):
```
payoff[d1]=0

fitness[d1]=1

for d2 in nx.all\_neighbors(g,d1):

```
 mid1=np.dot([g.node[d1]['strategy'],1-g.node[d1]['strategy']],pm)
```

```
 payoff[d1]+=np.dot(mid1,[g.node[d2]['strategy'],1-g.node[d2]['strategy']])
```
if  $g.degree(d1)! = 0$ :

```
fitness[d1]=1-w+w*payoff[d1]/float(q.degree(d1))
```

```
 nx.set_node_attributes(g,payoff,'payoff')
```

```
 nx.set_node_attributes(g,fitness,'fitness')
```
return g

# selecte the individual for reproducation with a probability proportional to their fitness def selected\_birth(g):

```
 fitness=nx.get_node_attributes(g,'fitness')
```

```
 totalfit=sum(fitness.values())
```
rand=rd.random()

end=0

```
 for d in nx.nodes(g):
```
end=end+g.node[d]['fitness']/float(totalfit)

```
 if rand<end:break
```
return d

def link\_number(g):

```
cc=0
```
 $cd=0$ 

 $dd = 0$ 

```
 for d1 in nx.nodes(g):
```

```
 for d2 in nx.all_neighbors(g,d1):
```

```
 if g.node[d1]['strategy']==g.node[d2]['strategy']:
```

```
if g.node[d1]['strategy']==1:
```
 $cc+=1$ 

else:

 $dd+=1$ 

else:

 $cd += 1$ 

```
 cc1=cc/float(cc+cd+dd)
```

```
 cd1=cd/float(cc+cd+dd)
```
dd1=dd/float(cc+cd+dd)

return [cc1,cd1,dd1]

# The evolutionary process average degree

# N,r is used to initialize graph, c is the defection tempation, w is the selection intensity, u is the mutation rate, M is the steps

```
def evol_game_2(N,r_1,p,r_2,c,w,u,M):
```

```
 g=initiate_graph(N,r_1,p)
```

```
 g=calculate_average_fitness(g,[[1,0],[1+c,c]],w)
```
 $i=1$ 

result=[]

while i<M:

```
 cooper=nx.get_node_attributes(g,'strategy')
```

```
 aver_cooper=sum(cooper.values())/float(g.order())
```

```
 result.append(aver_cooper)
```

```
 birth=selected_birth(g)
```
 $k=i+N-1$ 

```
 pos_k=[g.node[birth]['pos'][0]+r_2*(2*rd.random()-
1),g.node[birth]['pos'][1]+r_2*(2*rd.random()-1)]
```

```
 g.add_node(k,pos=pos_k,strategy=g.node[birth]['strategy'],payoff=0,fitness=1)
```

```
 for d in nx.nodes(g):
```

```
 if sqrt((g.node[d]['pos'][0] - pos_k[0]) ** 2+(g.node[d]['pos'][1] - pos_k[1]) 
** 2) < r_1:
```
g.add\_edge(d,k)

```
 g.remove_edge(k,k)
```

```
 p=rd.random()
```
if p<u/float(2):

```
 g.node[k]['strategy']=1-g.node[birth]['strategy']
```

```
 for d in nx.all_neighbors(g,k):
```

```
 mid1=np.dot([g.node[k]['strategy'],1-g.node[k]['strategy']],[[1,0],[1+c,c]])
```

```
 mid2=np.dot(mid1,[g.node[d]['strategy'],1-g.node[d]['strategy']])
```

```
 g.node[k]['payoff']+=mid2
```

```
 mid3=np.dot([g.node[d]['strategy'],1-g.node[d]['strategy']],[[1,0],[1+c,c]])
```

```
 mid4=np.dot(mid3,[g.node[k]['strategy'],1-g.node[k]['strategy']])
```

```
 g.node[d]['payoff']+=mid4
```

```
 g.node[d]['fitness']=1-w+w*g.node[d]['payoff']/float(g.degree(d))
```
if  $g.degree(k)! = 0$ :

```
 g.node[k]['fitness']=1-w+w*g.node[k]['payoff']/float(g.degree(k))
```
nodes=g.nodes()

```
 death=rd.sample(nodes,1)[0]
```

```
 for d in nx.all_neighbors(g,death):
```

```
 mid1=np.dot([g.node[d]['strategy'],1-g.node[d]['strategy']],[[1,0],[1+c,c]])
```

```
 mid2=np.dot(mid1,[g.node[death]['strategy'],1-g.node[death]['strategy']])
```

```
 g.node[d]['payoff']-=mid2
```
if  $g.degree(d)! = 0$ :

g.node[d]['fitness']=1-w+w\*g.node[d]['payoff']/float(g.degree(d))

g.remove\_node(death)

 $i+=1$ 

return result

# repeat the evolution process for K times

```
def rep_evol_game(N,r_1,p,r_2,c,w,u,M,K):
```
result=[]

for i in range(K):

```
 mid=evol_game_2(N,r_1,p,r_2,c,w,u,M)
```
mid1=mid[4000:]

mid3=sum(mid1)/float(len(mid1))

```
 result.append(mid3)
```
return result

#

# N,r is used to initialize graph, c is the defection tempation, w is the selection intensity, u is the mutation rate, M is the steps

```
def evol_game_compare1(N,r_1,p,c,w,u,M):
```

```
 g=initiate_graph(N,r_1,p)
 g=calculate_average_fitness(g,[[1,0],[1+c,c]],w)
i=1 result=[]
 while i<M:
```

```
 cooper=nx.get_node_attributes(g,'strategy')
```

```
 aver_cooper=sum(cooper.values())/float(g.order())
```

```
 result.append(aver_cooper)
```

```
 birth=selected_birth(g)
```
 $k=i+N-1$ 

```
 pos_k=[rd.random(),rd.random()]
```

```
 g.add_node(k,pos=pos_k,strategy=g.node[birth]['strategy'],payoff=0,fitness=1)
```

```
 for d in nx.nodes(g):
```

```
 if sqrt((g.node[d]['pos'][0] - pos_k[0]) ** 2+(g.node[d]['pos'][1] - pos_k[1]) 
** 2) < r_1:
```

```
 g.add_edge(d,k)
```

```
 g.remove_edge(k,k)
```
p=rd.random()

if p<u/float(2):

```
 g.node[k]['strategy']=1-g.node[birth]['strategy']
```

```
 for d in nx.all_neighbors(g,k):
```

```
 mid1=np.dot([g.node[k]['strategy'],1-g.node[k]['strategy']],[[1,0],[1+c,c]])
```

```
 mid2=np.dot(mid1,[g.node[d]['strategy'],1-g.node[d]['strategy']])
```
g.node[k]['payoff']+=mid2

```
 mid3=np.dot([g.node[d]['strategy'],1-g.node[d]['strategy']],[[1,0],[1+c,c]])
```

```
 mid4=np.dot(mid3,[g.node[k]['strategy'],1-g.node[k]['strategy']])
```

```
 g.node[d]['payoff']+=mid4
```

```
 g.node[d]['fitness']=1-w+w*g.node[d]['payoff']/float(g.degree(d))
```
if  $g.degree(k)! = 0$ :

```
 g.node[k]['fitness']=1-w+w*g.node[k]['payoff']/float(g.degree(k))
```

```
 nodes=g.nodes()
```

```
 death=rd.sample(nodes,1)[0]
```

```
 for d in nx.all_neighbors(g,death):
```

```
 mid1=np.dot([g.node[d]['strategy'],1-g.node[d]['strategy']],[[1,0],[1+c,c]])
```

```
 mid2=np.dot(mid1,[g.node[death]['strategy'],1-g.node[death]['strategy']])
```
g.node[d]['payoff']-=mid2

if  $g.degree(d)! = 0$ :

g.node[d]['fitness']=1-w+w\*g.node[d]['payoff']/float(g.degree(d))

```
 g.remove_node(death)
```
 $i + = 1$ 

return result

#

# N,r is used to initialize graph, c is the defection tempation, w is the selection intensity, u is the mutation rate, M is the steps

def evol\_game\_compare2(N,r\_1,p,c,w,u,M):

```
 g=initiate_graph(N,r_1,p)
```

```
 g=calculate_average_fitness(g,[[1,0],[1+c,c]],w)
```
 $i=1$ 

result=[]

```
 result2=[]
```
while i<M:

```
 cooper=nx.get_node_attributes(g,'strategy')
```
aver\_cooper=sum(cooper.values())/float(g.order())

result.append(aver\_cooper)

result2.append(nx.average\_clustering(g))

```
 birth=selected_birth(g)
```
 $k=i+N-1$ 

```
 g.add_node(k,pos=[0,0],strategy=g.node[birth]['strategy'],payoff=0,fitness=1)
```

```
 nodes=g.nodes()
```
death=rd.sample(nodes,1)[0]

```
if death = = k:
```

```
 g.remove_node(death)
```
else:

```
 g.node[k]['pos']=[g.node[death]['pos'][0],g.node[death]['pos'][1]]
```
for d in nx.all\_neighbors(g,death):

g.add\_edge(d,k)

p=rd.random()

if p<u/float(2):

g.node[k]['strategy']=1-g.node[birth]['strategy']

for d in  $nx$ .all neighbors( $q, k$ ):

```
 mid1=np.dot([g.node[k]['strategy'],1-
g.node[k]['strategy']],[[1,0],[1+c,c]])
```
mid2=np.dot(mid1,[g.node[d]['strategy'],1-g.node[d]['strategy']])

g.node[k]['payoff']+=mid2

```
 mid3=np.dot([g.node[d]['strategy'],1-
g.node[d]['strategy']],[[1,0],[1+c,c]])
```
mid4=np.dot(mid3,[g.node[k]['strategy'],1-g.node[k]['strategy']])

g.node[d]['payoff']+=mid4

```
 mid5=np.dot([g.node[d]['strategy'],1-
g.node[d]['strategy']],[[1,0],[1+c,c]])
```

```
 mid6=np.dot(mid5,[g.node[death]['strategy'],1-g.node[death]['strategy']])
```
g.node[d]['payoff']-=mid6

```
 g.node[d]['fitness']=1-w+w*g.node[d]['payoff']/float(g.degree(d))
```
if  $g.degree(k)! = 0$ :

```
 g.node[k]['fitness']=1-w+w*g.node[k]['payoff']/float(g.degree(k))
```

```
 g.remove_node(death)
```
 $i+=1$ 

```
 return [result,result2]
```